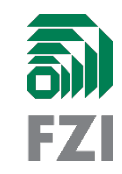

# cartesian\_controllers

## Stefan Scherzinger

### FZI Research Center for Information Technology

## ROSCon 2019, Macao

November, 1st

## Why this package?

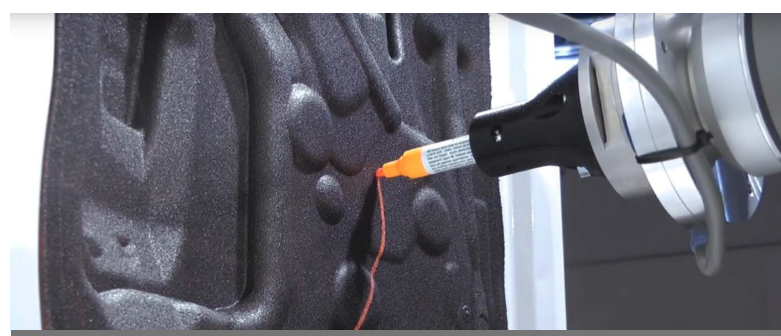

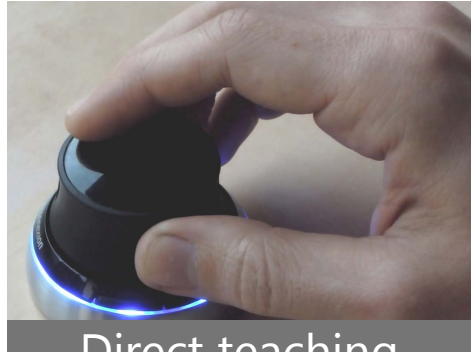

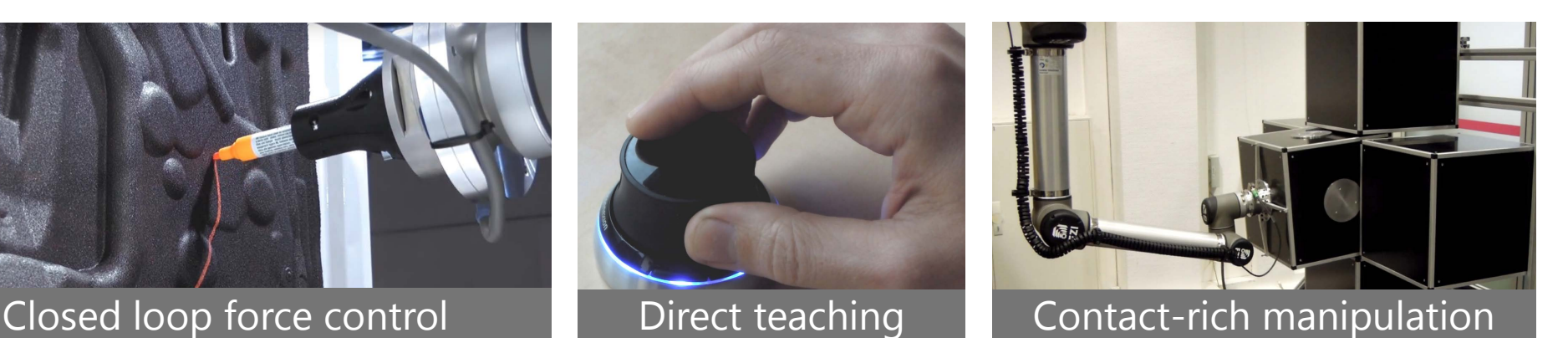

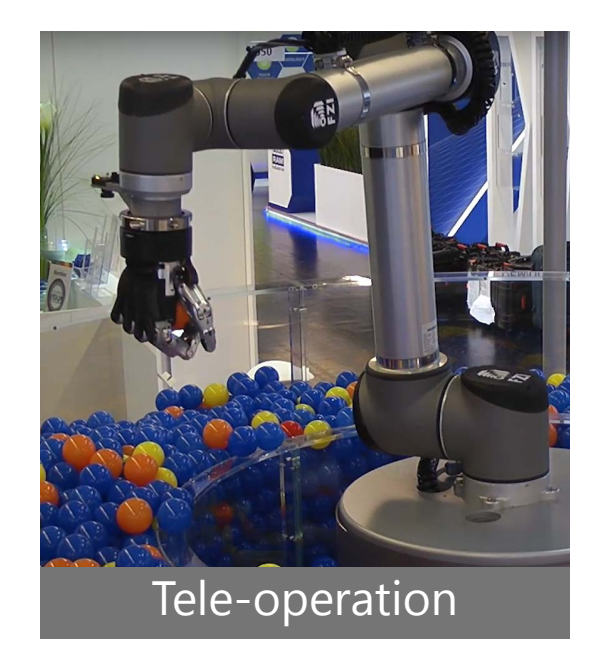

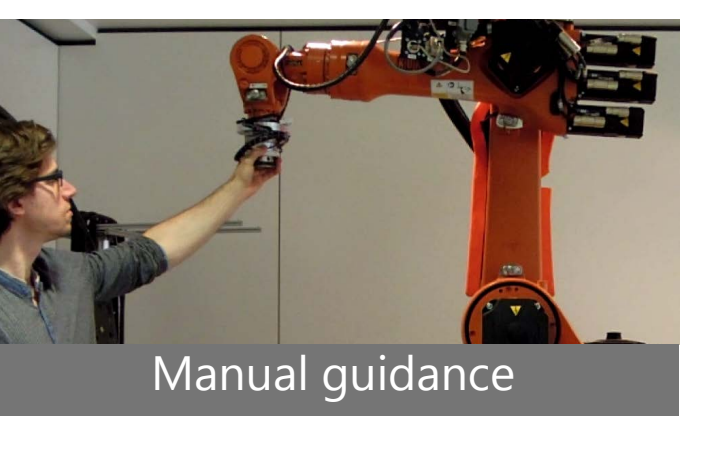

- o You want task space control
- o You don't need collision checking or planning
- o You want to use ROS-control

## cartesian\_controllers

司

FZ

## PositionJointInterface

# The setting within ::: ROS Control

### You have:

- o Joint position/velocity streaming interface
- o ROS control HW abstraction

VelocityJointInterface

EffortJointInterface

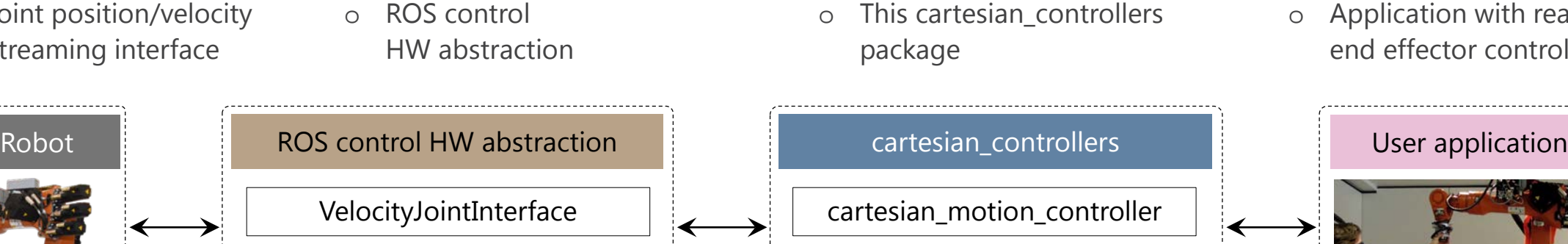

cartesian\_force\_controller

cartesian\_compliance\_controller

cartesian\_controller\_handle

Other controllers

Joint Trajectory Controller

o Application with real-time end effector control

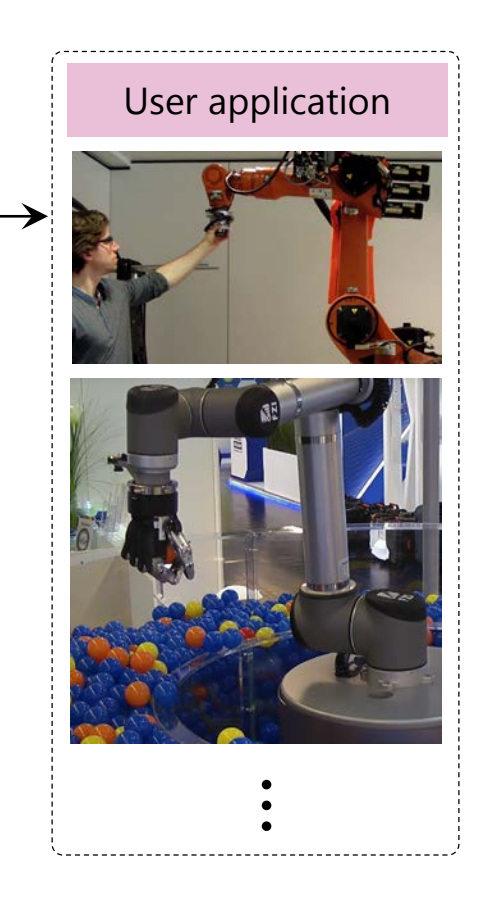

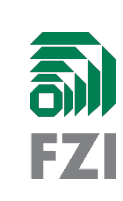

Three main controllers

cartesian\_motion\_controller

- o You want to follow a moving target
- o The targets might be sparsely sampled
- o You prefer smoothness over accuracy

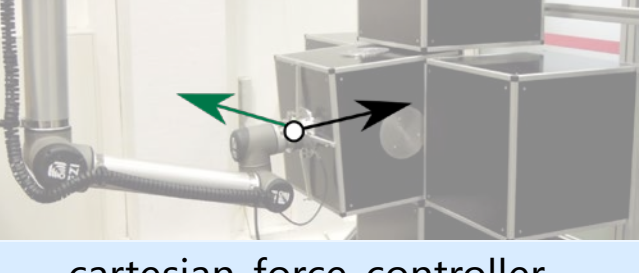

cartesian\_force\_controller

- o You want to control the robot with a wrench in contacts
- o You have a wrist ft sensor

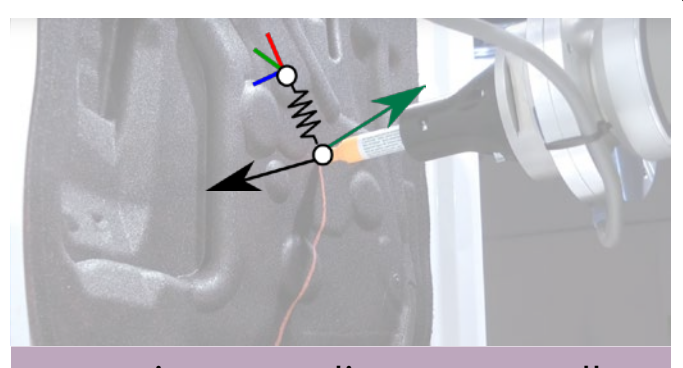

### cartesian\_compliance\_controller

- o You want to follow a moving target
- o You want to react to external disturbances
- o You have a wrist ft sensor

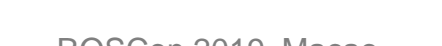

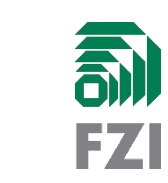

## How do they work?

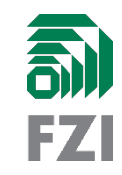

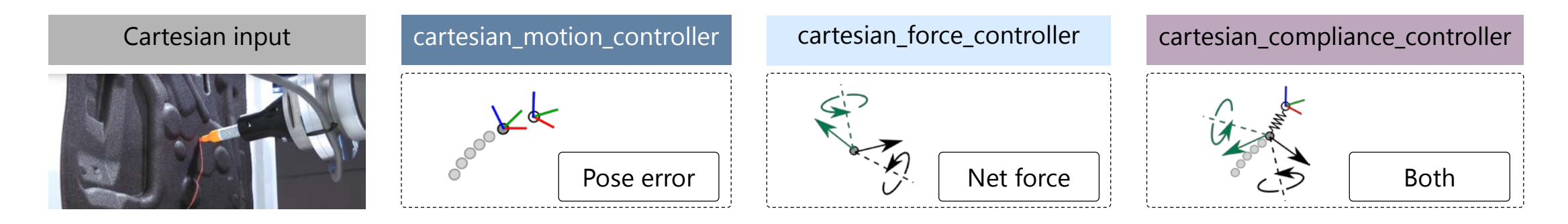

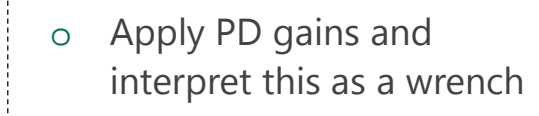

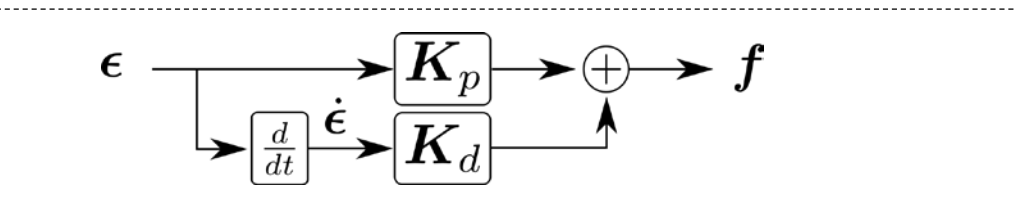

- o Mapping from wrench to joint space
- o Iterative, forward dynamics solver, based on virtually conditioned twin

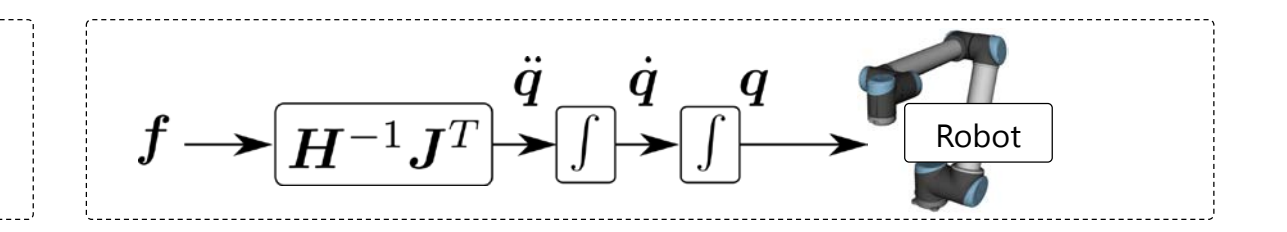

## How to use them?

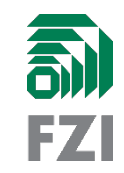

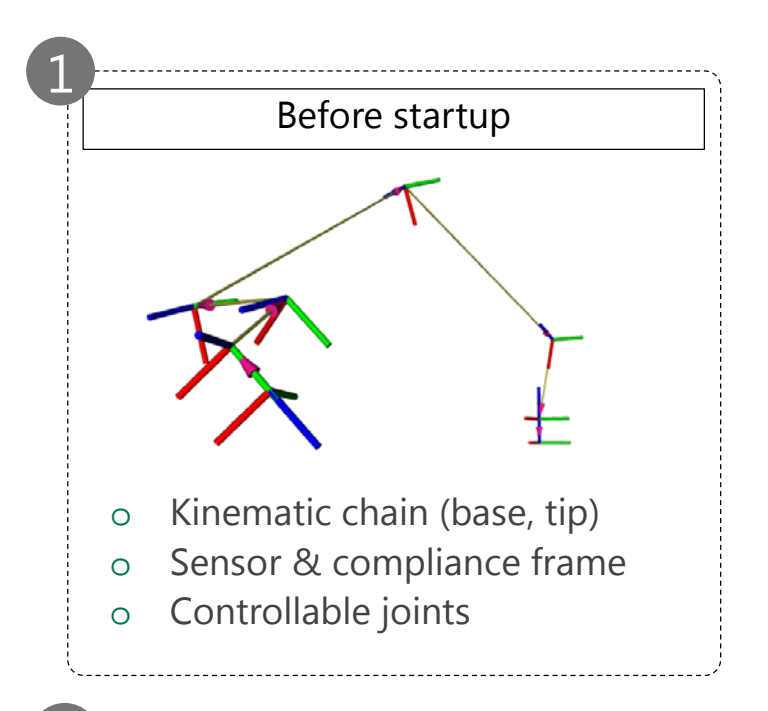

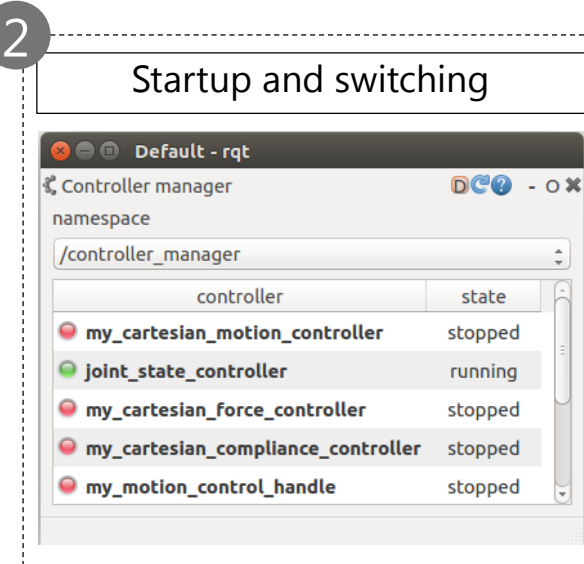

o Controller manager

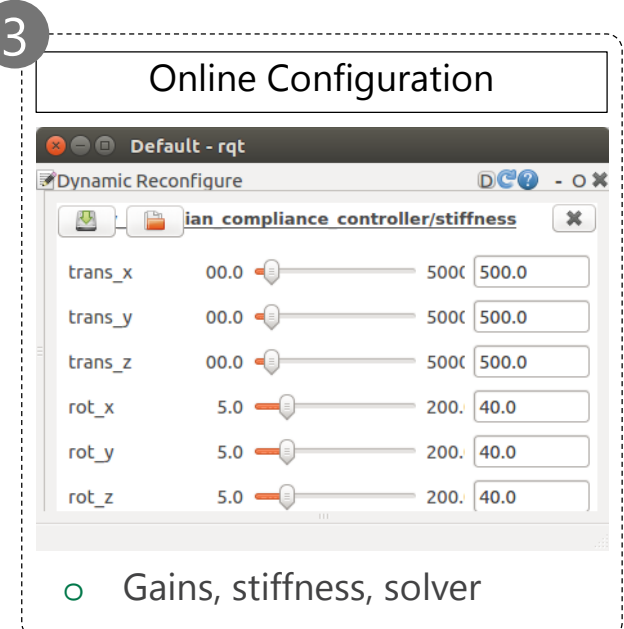

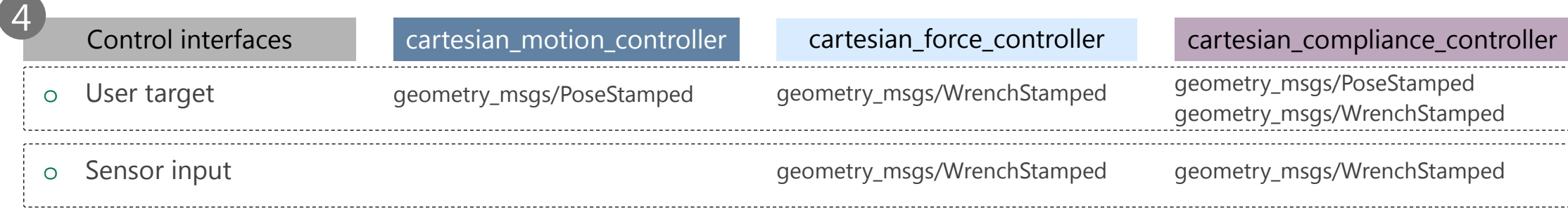

## Recent works using cartesian\_controllers

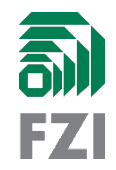

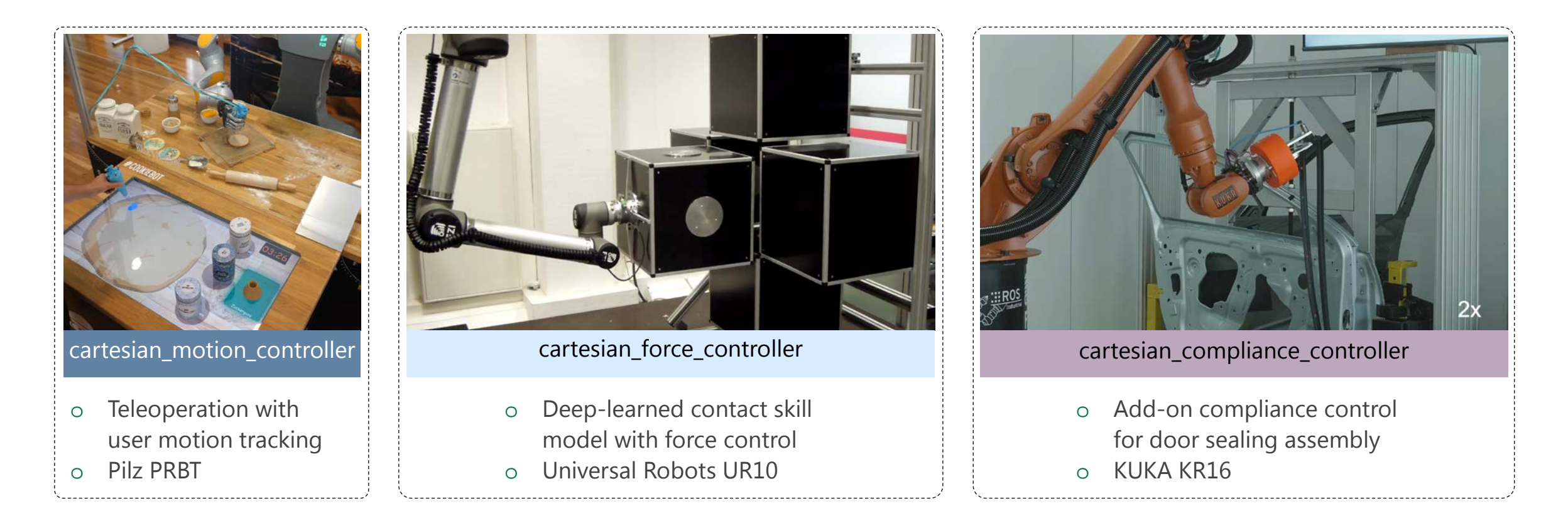

### Further reading

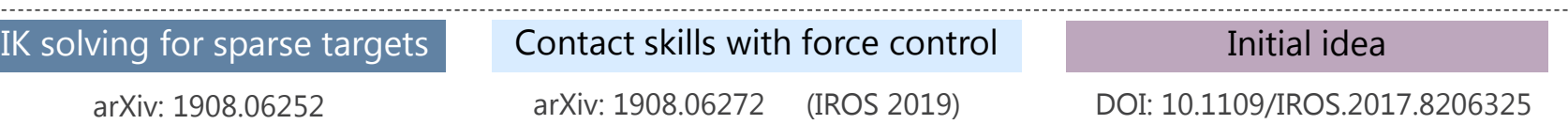

Stefan Scherzinger

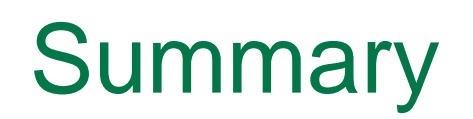

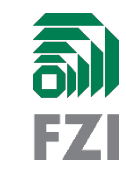

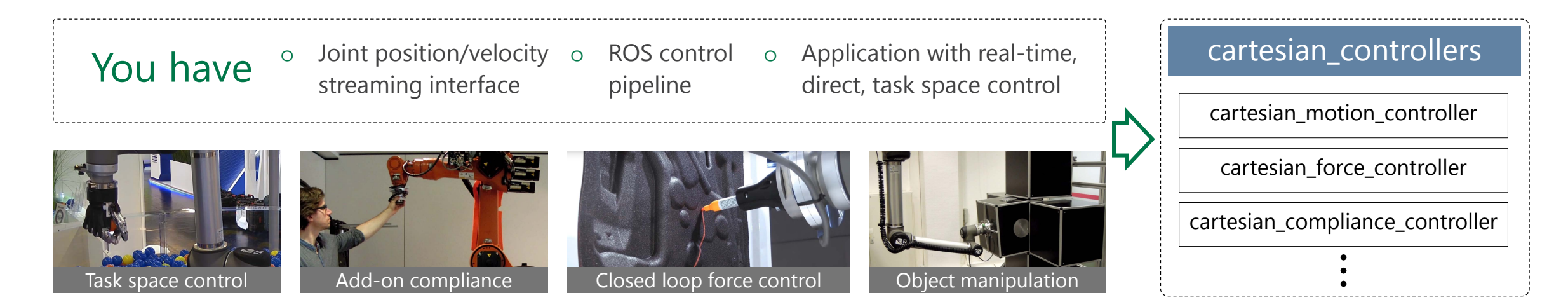

# Thank you

### github.com/fzi-forschungszentrum-informatik/cartesian\_controllers

### scherzin@fzi.de

Stefan Scherzinger

ROSCon 2019, Macao **FZI Forschungszentrum Informatik 8** 8